- **G1** Eine Teilmenge M heißt kompakt, wenn sie abgeschlossen und beschränkt ist.
- G2 1. Skizze siehe Abbildung 1. Der einzige Häufungspunkte von  $M$  ist  $(0,0)$ . Die Menge ist nicht offen und nicht abgesschlossen, also auch nicht kompakt. Sie ist allerdings beschränkt.

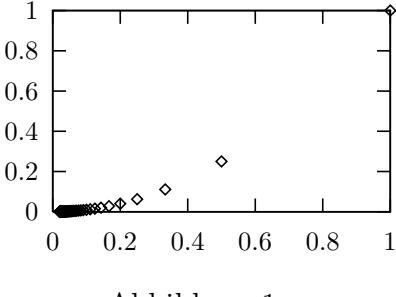

Abbildung 1:

- 2. Die Menge ist das offene Quadrat mit gegenüber liegenden Eckpunkten  $(-1, -1)$  und  $(1, 1)$ . Die Menge ist offen, und beschränkt. Sie ist nicht abgeschlossen und somit auch nicht kompakt.
- G4 1. Skizze siehe Abbildung 2.
	- 2. Die Höhenlinie  $H_c$  mit  $0 < c \leq 1$  ist ein Kreis um den Ursprung mit Radius  $r =$ √  $-\ln c$ .
	- 3. Die Schnitte von f sind in beiden Fällen Gauß-Verteilungen, siehe Abbildung 3.

G5 Die Aufzählung der Visualisierungsmöglichkeiten hier ist nicht vollständig:

- 1. a)  $f_1$  lässt sich z.B. als Weg in  $\mathbb{R}^2$  darstellen, siehe Abbildung 4.
	- b) Der Graph von  $f_1$  lässt sich als Teilmenge von  $\mathbb{R}^3$  auffassen, siehe Abbildung 5
- 2.  $f_2$  lästs sich als Weg im  $\mathbb{R}^3$  darstellen, siehe Abbildung 6
- 3. a)  $f_3$  lässt sich als Vektorfeld im  $\mathbb{R}^2$  auffassen, siehe Abbildung 7.
	- b) Wählt man ein festes Gitter im  $\mathbb{R}^2$  z.B.  $G_1 = (\mathbb{Z} \times \mathbb{R}) \cup (\mathbb{R} \times \mathbb{Z})$  oder  $G_2 =$  $\{ (n \sin t, n \cos t) : n \in \mathbb{N}, t \in \mathbb{R} \},$  so lässt sich  $f_3$  visualisieren, im dem man das Bildgitter  $f_3(G)$  darstellt. Für die Funktion  $f_3$  werden diese beiden Gitter z.B. jeweils auf sich selbst abgebildet.
	- c) Für festes  $x \in \mathbb{R}$  lässt sich der Schnitt  $y \mapsto f_3(x, y)$  als Weg im  $\mathbb{R}^2$  auffassen. Die gesamte Funktion  $f_3$  lässt sich so als Scharr von Wegen im  $\mathbb{R}^2$  auffassen. (Analog für vertauschte Rollen von x und y.)
- 4. a)  $f_4$  lässt sich durch seine Höhenlinien visualisieren. Die Höhenlinie  $H_c = \{ (x, y, z) \in \mathbb{R}^3 : f_4(x, y, z) \in \mathbb{R}^3 : f_5(x, y, z) \in \mathbb{R}^3 : f_6(x, y, z) \in \mathbb{R}^3 : f_7(x, y, z) \in \mathbb{R}^3 : f_7(x, y, z) \in \mathbb{R}^3 : f_7(x, y, z) \in \mathbb{R}^3 :$ für  $c > 0$  ist in diesem Fall ein Kreis um den Ursprung mit Radius  $r = 1/\sqrt{c}$ .

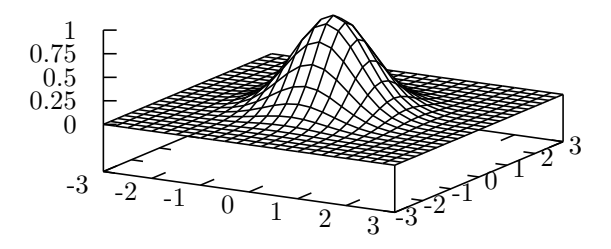

Abbildung 2:

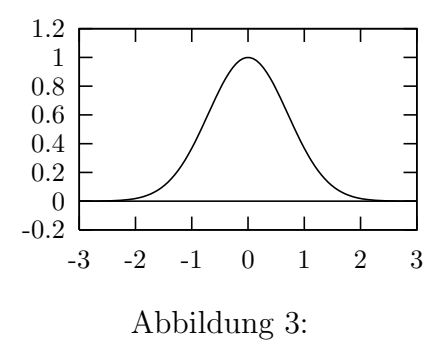

-4 -2 0 2 4 -4 -2 0 2 4

Abbildung 4:

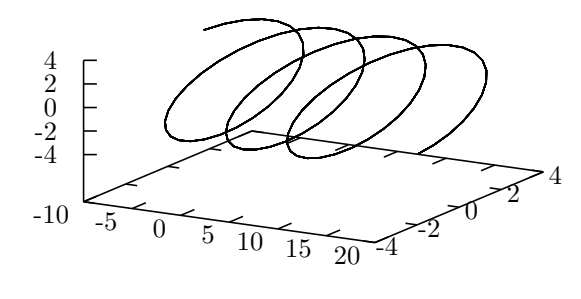

Abbildung 5:

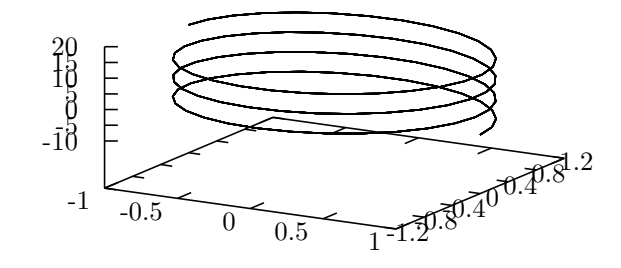

Abbildung 6:

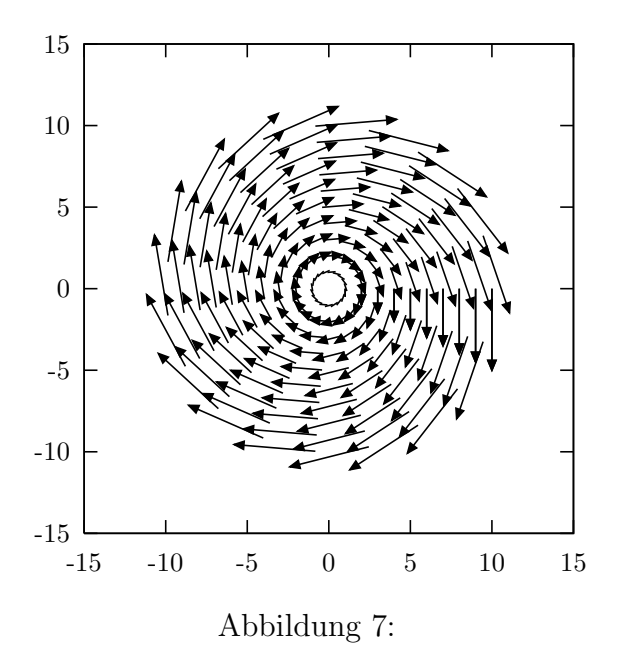

b) Wählt man eine Fläche  $F \subseteq \mathbb{R}^3$ , so lässt sich  $f_4$  mit Hilfe von Farben als "Tempera-<br>turverlauf" auf diese Fläche rieurlieinen turverlauf" auf diese Fläche visualisieren.

Es lassen sich die Verkettungen  $f_1 \circ f_4$ ,  $f_2 \circ f_4$ ,  $f_3 \circ f_1$ ,  $f_3 \circ f_3$  und  $f_4 \circ f_2$  bilden.

- H1 ii) Funktion f ist stetig damit auch punktweise stetig und stückweise glatt. Funktion  $g$ ist nur stückweise stetig und stückweise glatt.
	- iii) Die Fourierreihe von f und g ist einfach  $FR(x) = 1$ .
	- iv) Beide Funktionen haben die selbe FR, obwohl sie sich unterscheiden.  $f(x) = FR(x)$  fr alle  $x \in \mathbb{R}$ .  $g(x)$  stimmt mit  $FR(x)$  an den Sprungstellen nicht überein, also für alle  $x =$  $k\pi, k \in \mathbb{Z}$ . Das kommt daher, daß eine Funktion mit ihrer FR nur dann in einem Punkt  $x$ übereinstimmt, falls die Funktion in diesem Punkt stetig ist. An Unstetigkeitsstellen ist gilt

$$
FR(x) = \frac{f(x^{+}) + f(x^{-})}{2}.
$$

In unserem Fall ist  $\frac{f(x^+) + f(x^-)}{2}$ 2  $\frac{1+1}{2} = 1.$ 

- v) Jedes abgeschlossene Intervall auf dem g stetig ist.
- **H2** 1. Für alle  $(x, y) \in \mathbb{R}^2 \setminus \{ (0, 0) \}$  gilt

$$
0 \le f(x, y) = \frac{x^2}{\sqrt{x^2 + y^2}} \le \frac{x^2}{\sqrt{x^2}} = |x|.
$$

Für eine Folge  $(x_n, y_n)$  mit  $(x_n, y_n) \to 0$  folgt damit wegen  $|x_n| \to 0$  auch  $f(x_n, y_n) \to 0$ . Das heißt es gilt

$$
\lim_{(x,y)\to 0} f(x,y) = 0.
$$

Setzen wir nun  $f(0,0) := 0$ , so wird dadurch die Funktion f and der Stelle  $(0,0)$  stetig fortgesetzt.

2. Einerseits gilt für die Folge  $(0, \frac{1}{n})$  $\frac{1}{n}) \to (0,0)$ 

$$
\lim_{n \to \infty} f(0, \frac{1}{n}) = \lim_{n \to \infty} \sin(0) n^2 = 0.
$$

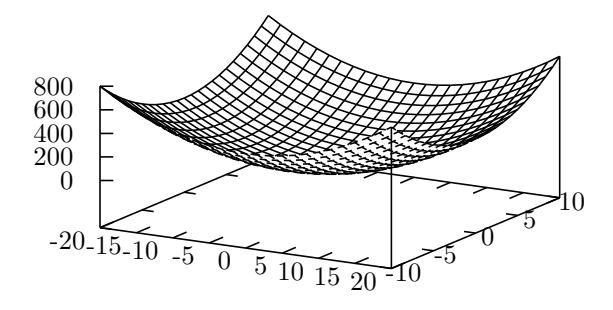

Abbildung 8:

Andererseits gilt für die Folge  $\left(\frac{1}{n^2}\right)$  $\frac{1}{n^2}, \frac{1}{n}$  $\frac{1}{n}) \rightarrow (0,0)$ 

$$
\lim_{n \to \infty} f(\frac{1}{n^2}, \frac{1}{n}) = \lim_{n \to \infty} \frac{\sin(\frac{1}{n^2})}{2 \cdot \frac{1}{n^2}} = \frac{1}{2} \lim_{t \to 0} \frac{\sin(t)}{t} = \frac{1}{2}.
$$

Der Grenzwert  $\lim_{(x,y)\to(0,0)} f(x,y)$  existiert also nicht.

**H3** Die Funktion F ist von der Form  $F(x, y) = A \cdot (\frac{x}{y})$  mit der Matrix  $A = (\frac{3}{-2}, \frac{1}{5})$ . Die Umkehrfunktion ist deshalb durch  $F^{-1}(x', y') = A^{-1} \cdot \left(\frac{x'}{y'}\right)$  $x'_{y'}$ ) gegeben. Die Inverse von A ist  $A^{-1} = \frac{1}{17}(\frac{5}{2}, \frac{1}{3})$ , also

$$
F^{-1}(x', y') = \frac{1}{17} \begin{pmatrix} 5x' - y' \\ 2x' + 3y' \end{pmatrix}
$$

.

- H4 1. Die Höhenlinien  $H_c = \{(x, y) \in \mathbb{R}^2 : T(x, y) = c\}$  für  $c \ge 0$  sind Elipsen um den Ursprung mit Hauptachsen auf der x- und y-Achse mit Radius  $\sqrt{c}$  und  $\frac{1}{4}\sqrt{c}$ . √  $\overline{c}$ .
	- 2. Skizze siehe Abbildung 8.
	- 3. Der Temperaturverlauf ist durch die Verkettung  $T \circ X$  gegeben

$$
T(X(t)) = t^2(\cos^2 t + 4\sin^2 t) = t^2(1 + 3\sin^2 t)
$$